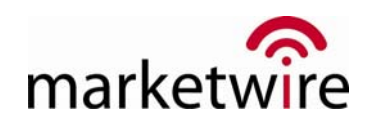

# XBRL Documents Made Simple with Full Integration to Microsoft® Office

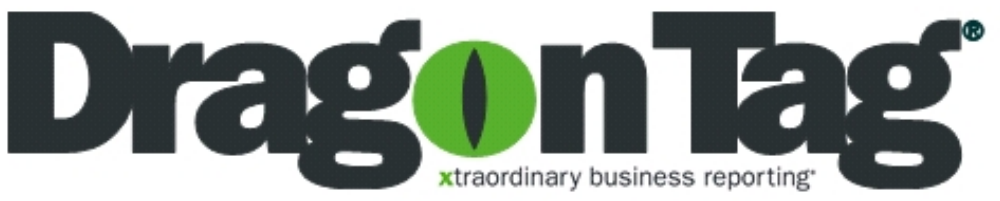

The Dragon Tag XBRL enabler is an easy to use Microsoft Office add-in that takes the complexity out of converting financial statements to industry standard XBRL documents. Dragon Tag was designed to shield accounting and finance professionals from the daunting complexity of the XBRL standard, and to make document tagging as easy as using Microsoft Excel® or Microsoft Word.

XBRL® (Extensible Business Reporting Language) is a global standard for financial reporting that is flexible, efficient, and accurate. Developed and maintained by a consortium of more than 450 companies and organizations worldwide, XBRL defines the course for a robust new standard in financial reporting. Treating financial data as a series of "tags," with definitions spanning a multitude of industry reporting and accounting standards, business data can be transmitted more efficiently and analyzed more reliably than ever before.

# Dragon Tag Features

Dragon Tag is an Office add-in and appears in the menu structure and tool bar of Word or Excel, enabling you to use Drag and Tag™ simplicity to mark up your financial documents with XBRL. Dragon Tag brings unprecedented ease of use to XBRL. With a clean, intuitive interface, financial professionals can get up and running quickly.

- Immediately familiar to millions of Word and Excel users
- Supports the latest version of the XBRL Specification
- Makes the process of XBRL markup simple, fast and efficient
- Allows user to review and validate all marked up data prior to creating XBRL documents
- Detailed documentation and scenario-based tutorials help even the newest of users get started

# Dragon Tag Makes XBRL Tagging Simple

Dragon Tag makes the process of tagging existing financial reporting data in XBRL format simple, fast and efficient. Financial professionals can mark up and create XBRL documents using five basic steps:

- Entity pro le
- Markup data
- Review markup
- Validate markup
- Export XBRL

The result is an XBRL document, a concise report of business facts in XBRL format that is transmittable over the Internet and sharable with other XBRL-aware applications. The strength of an XBRL document lies in the fact that it represents traditional business reporting information in a globally recognized industry standard format, ensuring the information it contains is understandable across computing and reporting boundaries.

# Entity Profile

Entity profiles enable you to set up a company, division, or department, with associated default values such as currency information and XBRL taxonomy (dictionary of reporting terms and relationships). The default information then becomes the basis for preparing XBRL documents. Dragon Tag supports taxonomies using generally accepted accounting principles (GAAP) at both the US and international level, as well as extension taxonomies for specific organizational requirements.

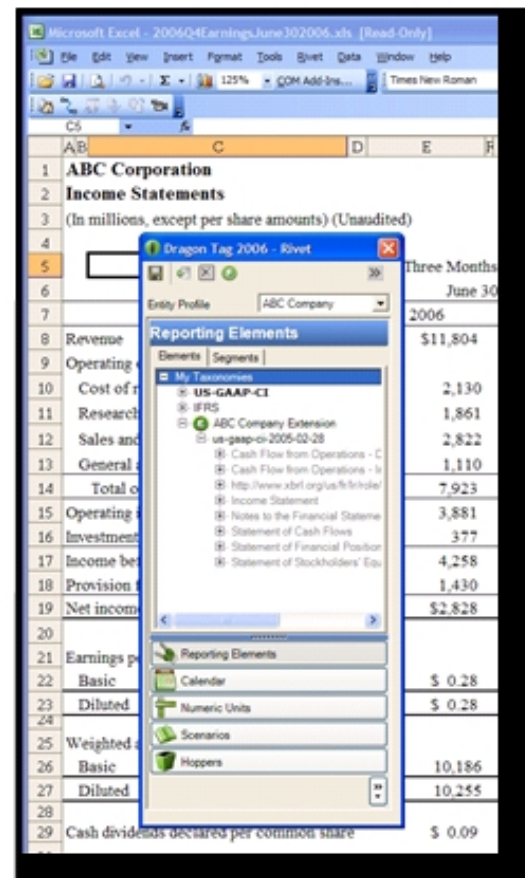

 Dragon Tag makes it simple to mark up financial documents with XBRL.

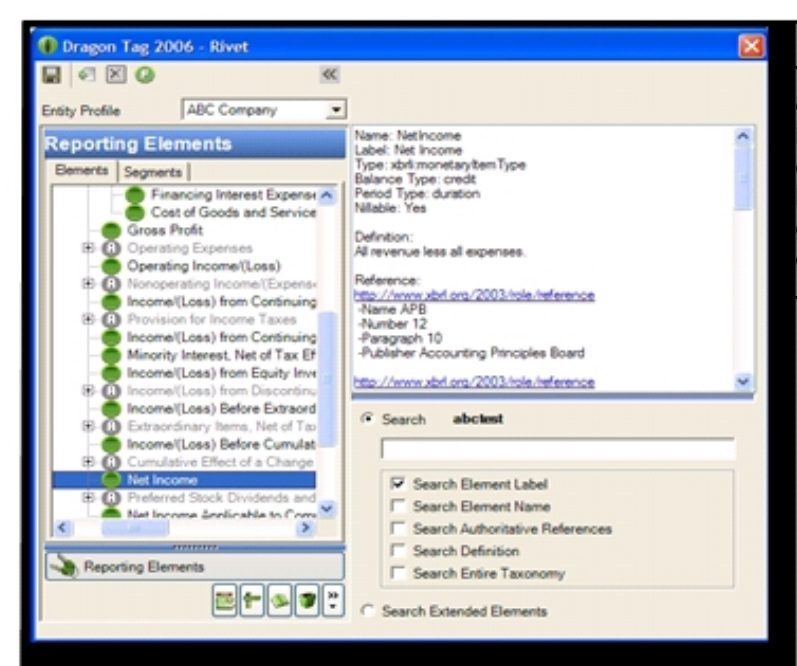

#### Dragon Tag's Selector Panel provides a one-stop location for accessing markup information.

# Review Markup

Dragon Tag's comprehensive review capabilities give you click-by-click and global review capabilities on data that has been marked up. Simply select one of the built-in review functions to review mark-up information at a detail level (one piece of tagged data at a time) or overall for an entire le on-screen, with the ability to print the review information for record-keeping purposes.

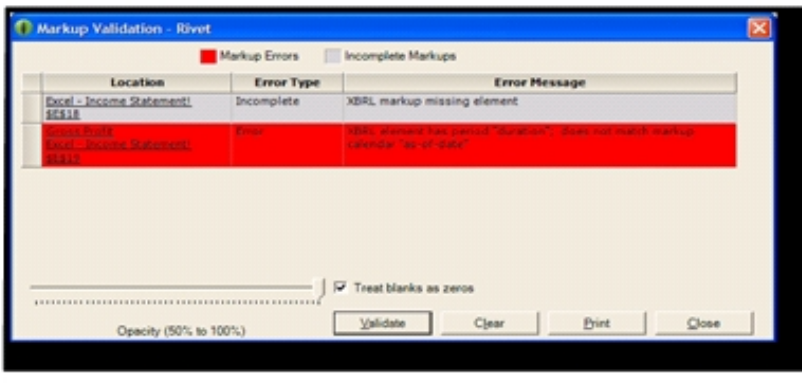

### Validate Markup

 You can validate marked up information at any point during the markup process. Dragon Tag's robust validation capabilities are available through the Validate Markups functions, easily acces sible from the Dragon Tag tool bar. Color-coded alerts keep you informed on the status of each markup.

 Validate Markup allows you to review your marked up data to ensure that all information required to create an XBRL document has been provided, while Validate Calculations checks any tagged numeric data against the calculation rules as provided by a given XBRL taxonomy.

Dragon Tag's Markup Validation provides real-time feedback on the markup process.

#### Export XBRL

Whether you want to simply preview the coding of your newly created XBRL document or view the results in your default Web browser, Dragon Tag makes this possible with a few simple mouse clicks. Dragon Tag also provides the ability to selectively choose or "filter" what information gets included in the XBRL document, allowing users to better control the creation process.

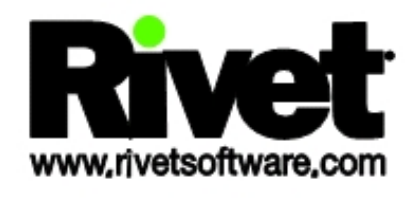

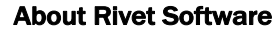

Rivet Software is an innovator in developing effective and easy-to-use interactive business solutions. Based in Denver, Colorado, USA, Rivet Software is focused on addressing new worldwide technology requirements for the business reporting and accounting community. All Rivet Software products adhere to the XBRL global reporting standard and work with the de facto standard desktop software, Microsoft Excel and Word. The company's management team includes industry veterans and founding members of the XBRL community.

*For more information, please contact your*  Marketwire Account Representative at: **A** a component of the *+ 1 (800) 774-9473* 

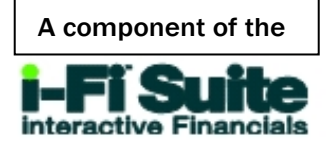

# Markup Data

The heart of Dragon Tag's functionality, the Selector Panel provides a one-stop location for creating and using data elements in your markups. Simply highlight the Excel spreadsheet cell(s) or text within a Word document (i.e. target data) and, using the Selector Panel, drag and drop the selected XBRL value onto the target data. The XBRL information is now associated with the target data and can be saved as part of the Word and Excel saving process.

The Selector Panel gives you access to data types such as:

- Globally accepted and approved XBRL reporting taxonomies, including company extension taxonomies
- Calendars for defining time periods found on typical business reports such as duration and as-of dates.
- Numeric Units for identifying concepts such as currency types, scale and precision criteria.
- Scenarios for defining reporting data types such as "actual", "budget", "audited" and "unaudited".
- Hoppers™, a Rivet innovation that enables you to consolidate multiple tagging elements into a single drag and tag action.